## **[Unico](http://www.linuxjapan.com/)de**

Ghostscript CID Unicode<sup>[1]</sup> $W^3$  Linux XFree86 Xlib Unicode **4E00 CJK** Unified Ideographs  $[2]$ W<sup>3</sup> 丐 北 丰 462 丑同 丱 T  $\overline{1}$ en. 4EZ ゔ 丒 丢 串 ŀ, 专 丣 丳 七 þ es Xlib Unicode  $\mathbb H$ 两 临  $\perp$ €W Ð 424 严 丵 丕 Т ŧ 4E2 Et 世 並  $\ddot{\phantom{1}}$ 6 Unicode  $\mathop{\rm \#}$ 丧  $\ddot{\phantom{1}}$ 万  $\overline{7}$ 43 丸 丈 丘  $\overline{1}$ 8  $JF$ Æß. Æ3 丙  $\mathbf{\mu}$ 丹 HOWTO ç 上 业 个 为  $\boldsymbol{\rho}$ 4604 4E1A JF Unicode-HOWTO[3] $W^3$ 从 主 下 丫  $\overline{B}$ 井 丌 东  $\lambda$  $\mathbf C$ 480 4610 4630 ASCII UTF-8 丝 中 不 丽 D 4E1D 4E3D  $\left[4\right]$ 丮 举 与 丞  $\mathsf{E}$ 丏 丯 丟 F  $X$ Unicode unicode.org  $[1]$  CJK Unified Ideographs  $U+E400$  $U+9FA5$  ( 1)  $\begin{array}{ccc}\n\text{Unicode} & \text{ISO-10646}\n\end{array}$ 

4EDF

4E0 4E1 4E2 4E3 4E4 4E5 4E6 4E7 4E8 4E9 4EA 4EB 4EC 4ED 乐 习 买 亀 亐 亰 什 仐 Ð 430 乑 乡 乱 亁  $\bar{\Xi}$ 亱 J 亡 仁 仑 4661 4541 4B)  $\overline{471}$ 4681 491  $401$ 4541 481 姿  $\times$ 乒 乢 亂 互 亢 亲 仂 仒 4662 4682 乳 乃 乓 乣 亃 亓 亣 亳 仓 仃 4683 æ. 4EG 乔 乏 乴 亄  $\overline{\mathbf{H}}$ 交 亴 仔  $\lambda$ 仄 4644 4E64  $\overline{E}$ 4694 4B) Æ4 œ. 4804 久 乥 乕 乵  $\int$ 井 亥 亵 仕 仅 4665 45% 468 书 头 乶 亶 乖 了  $\Rightarrow$ 亦 仆 他 464 Œ 66 4. 496 4646 毛 乗 乧 乷 亇 亗 产 亷 仗 仇 4667 497  $\overline{\mathbb{Z}}$ 乘 乱 亨 亸 付 仈 乸 予 亘 4648 Æ8 4688 458 4548 488 4802 408 义  $Z$ 亹 乩 乹 争 亙 亩 仉 仙 400  $\overline{\mathbf{v}}$ 乺 亊 亪 L 乪 亚 人 今 仚 454 4BA  $4E/A$ Æ9. 4EM 乫 之 乻 事 些 享 介 仛  $\overline{\mathcal{A}}$ 4E7E ŒB 乼 <u>夏</u> 乌 乜 亜 京 仜 人 仌 æю æ 4BC æα Æ0 -<br>EK 4BC 乍 九 乭 乽 亝 亭 亽 仍 仝  $\vec{\bm{\mathsf{T}}}$  $\epsilon$ ŒD  $\overline{44}$ 4ED 48.O 60 ŒD 4K 乮 乞 乾 于 亞 亮 从 仞 乎 区 ÆE ÆE 4ECE 乏 也 乯 乿 仟 亏 亟 亯 亿 14 The Unicode Standard 3.0, Copyright @ 1991-2000, Unicode, Inc. All rights reserved 631

1 Unicode CJK Unified Ideographs

Unicode-HOWTO

Markus Kuhn

Markus.Kuhn@cl.cam.ac.uk

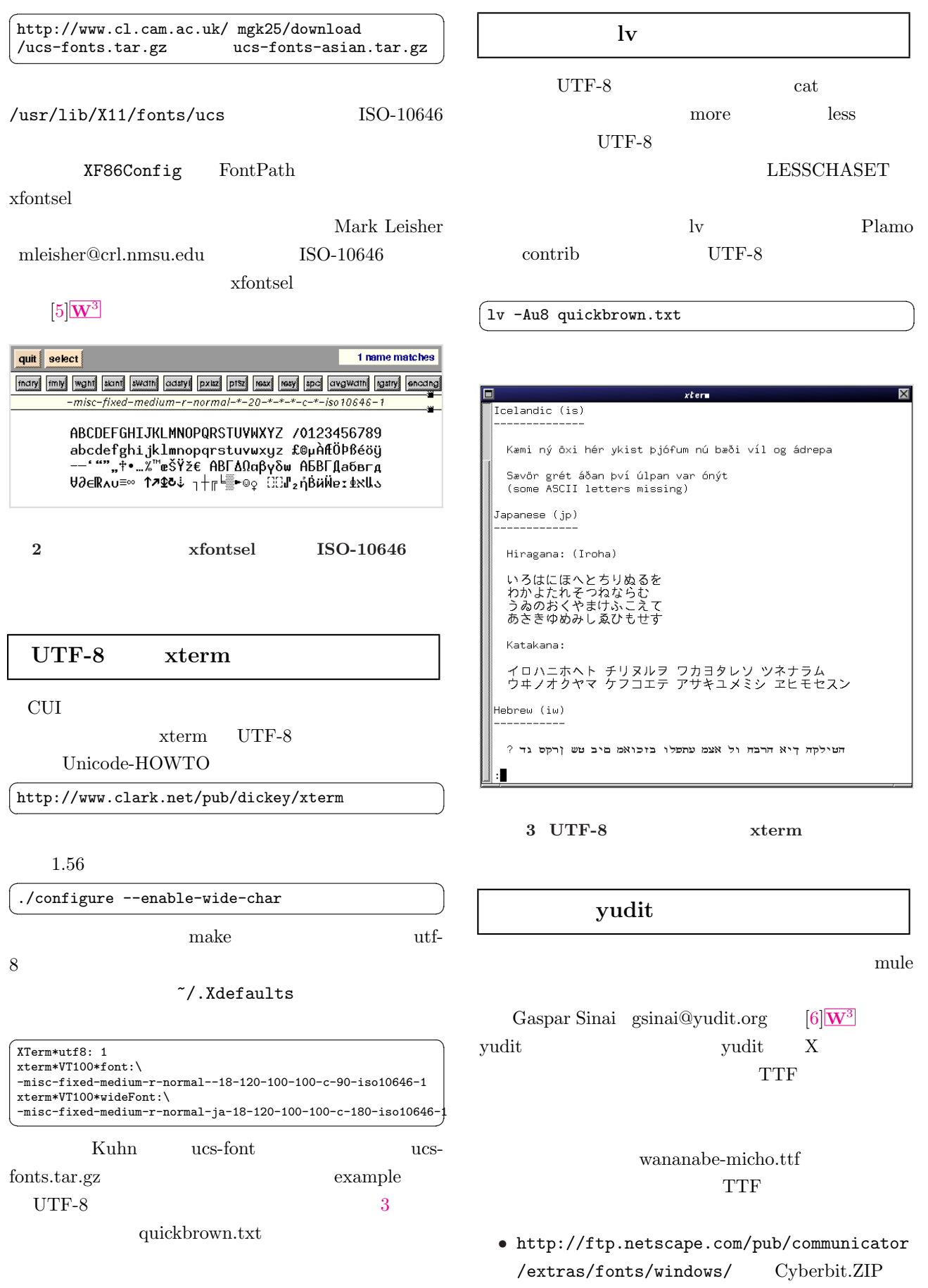

<span id="page-2-0"></span>CyberCJK.ZIPW<sup>3</sup>

- http://www.on.cs.keio.ac.jp/~yasu  $/jp\_fonts.html$  ( )  $W^3$ 4 cyberbit.ttf quickbrown.txt
- Cyberbit

/usr/share/yudit/config/yudit.properties

 $\sqrt{2\pi}$ 

language ja ja\_JP.eucJP

kinput2

kana (1999).

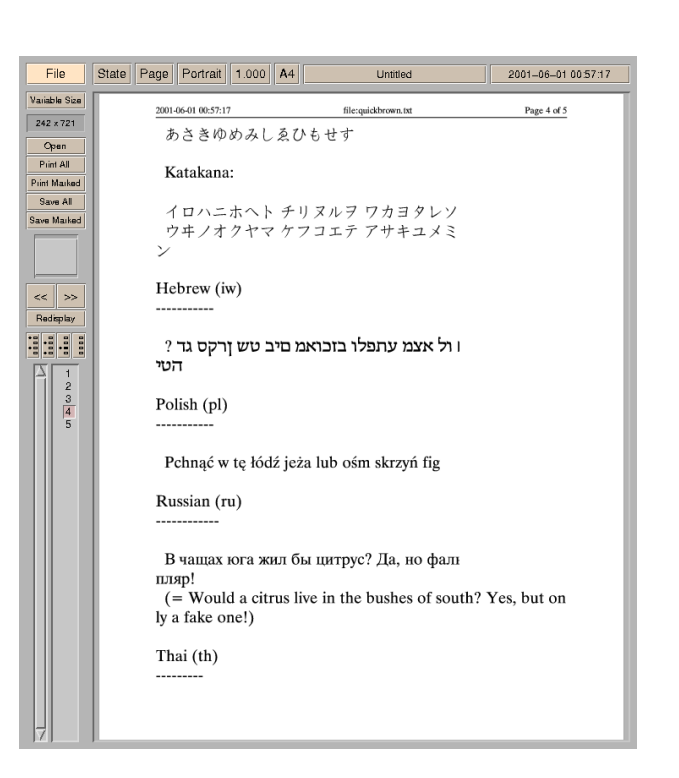

5 yudit gv

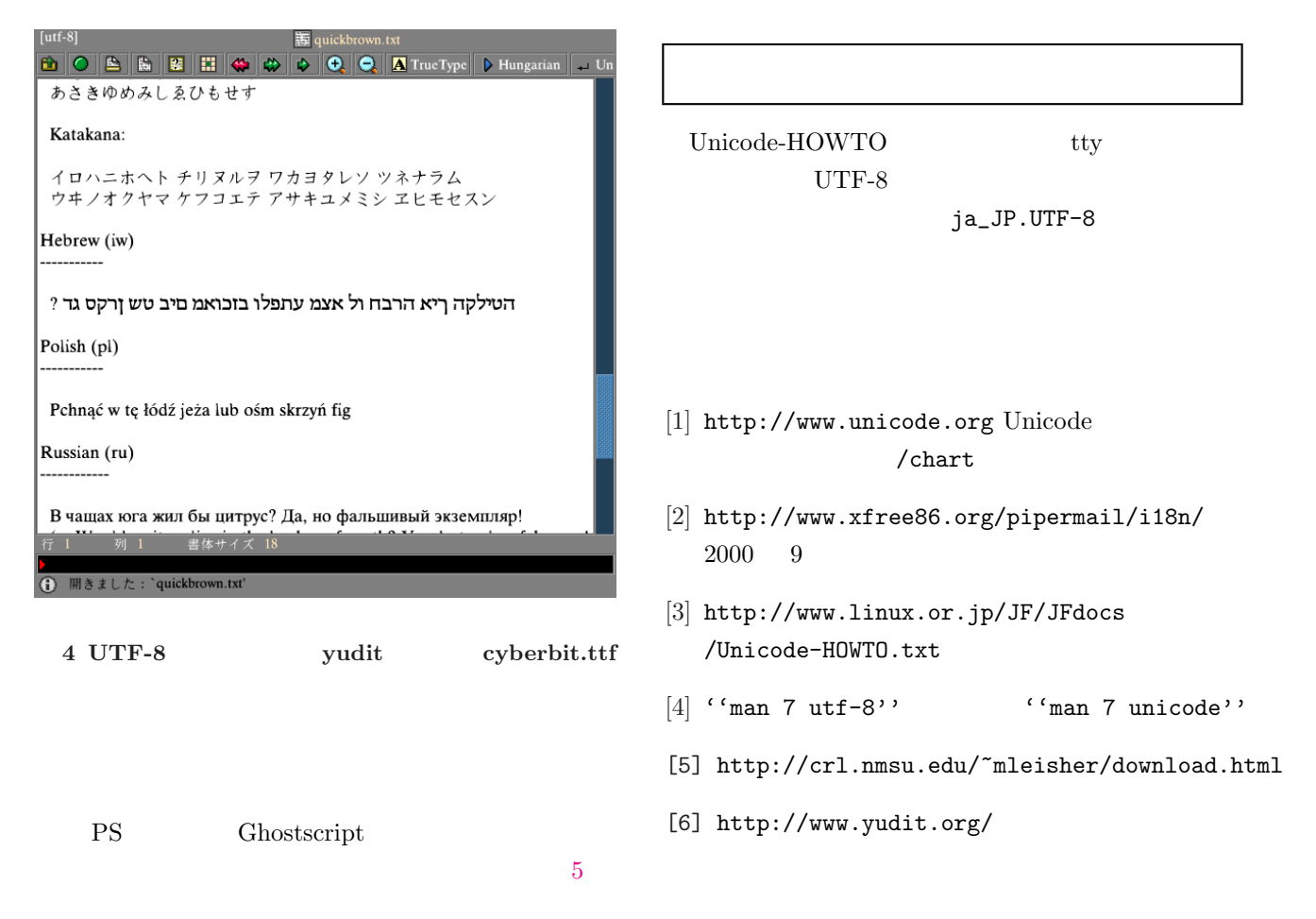